#### **E01DAF – NAG Fortran Library Routine Document**

**Note.** Before using this routine, please read the Users' Note for your implementation to check the interpretation of bold italicised terms and other implementation-dependent details.

## **1 Purpose**

E01DAF computes a bicubic spline interpolating surface through a set of data values, given on a rectangular grid in the  $x-y$  plane.

# **2 Specification**

```
SUBROUTINE E01DAF(MX, MY, X, Y, F, PX, PY, LAMDA, MU, C, WRK, IFAIL)
 INTEGER MX, MY, PX, PY, IFAIL
real X(MX), Y(MY), F(MX*MY), LAMDA(MX+4), MU(MY+4),<br>
C(MX*MY), WRK(MX+6)*(MY+6)C(MX*NY), WRK((MX+6)*(MY+6))
```
# **3 Description**

This routine determines a bicubic spline interpolant to the set of data points  $(x_q, y_r, f_{q,r})$ , for  $q =$  $1, 2, \ldots, m_x; r = 1, 2, \ldots, m_y.$  The spline is given in the B-spline representation

$$
s(x,y) = \sum_{i=1}^{m_x} \sum_{j=1}^{m_y} c_{ij} M_i(x) N_j(y),
$$

such that

$$
s(x_q, y_r) = f_{q,r},
$$

where  $M_i(x)$  and  $N_i(y)$  denote normalised cubic B-splines, the former defined on the knots  $\lambda_i$  to  $\lambda_{i+4}$ and the latter on the knots  $\mu_j$  to  $\mu_{j+4}$ , and the  $c_{ij}$  are the spline coefficients. These knots, as well as the coefficients, are determined by the routine, which is derived from the routine B2IRE in Anthony et al. [1]. The method used is described in Section 8.2.

For further information on splines, see Hayes and Halliday [4] for bicubic splines and de Boor [3] for normalised B-splines.

Values of the computed spline can subsequently be obtained by calling E02DEF or E02DFF as described in Section 8.3.

#### **4 References**

- **[1]** Anthony G T, Cox M G and Hayes J G (1982) DASL Data Approximation Subroutine Library National Physical Laboratory
- **[2]** Cox M G (1975)An algorithm for spline interpolation J. Inst. Math. Appl. **15** 95–108
- **[3]** de Boor C (1972) On calculating with B-splines J. Approx. Theory 6–50–62
- [4] Hayes J G and Halliday J (1974) The least-squares fitting of cubic spline surfaces to general data sets J. Inst. Math. Appl. **14** 89–103

#### **5 Parameters**

- 1:  $MX INTEGR$  Input
- **2:** MY INTEGER Input

On entry: MX and MY must specify  $m<sub>x</sub>$  and  $m<sub>y</sub>$  respectively, the number of points along the x and y axis that define the rectangular grid.

Constraint:  $MX \ge 4$  and  $MY \ge 4$ .

**3:** X(MX)— *real* array Input

**4:** Y(MY)— *real* array Input On entry:  $X(q)$  and  $Y(r)$  must contain  $x_q$ , for  $q = 1, 2, \ldots, m_x$ , and  $y_r$ , for  $r = 1, 2, \ldots, m_y$ , respectively.

Constraints:

 $X(q) < X(q + 1)$ , for  $q = 1, 2, ..., m<sub>x</sub> - 1$ ,  $Y(r) < Y(r + 1)$ , for  $r = 1, 2, ..., m_{\nu} - 1$ .

**5:** F(MX∗MY)— *real* array Input

On entry:  $F(m_u \times (q-1) + r)$  must contain  $f_{q,r}$ , for  $q = 1, 2, ..., m_x$ ;  $r = 1, 2, ..., m_u$ .

- **6:** PX INTEGER  $Output$
- **7:** PY INTEGER  $Output$

On exit: PX and PY contain  $m_x + 4$  and  $m_y + 4$ , the total number of knots of the computed spline with respect to the  $x$  and  $y$  variables, respectively.

- **8:** LAMDA(MX+4)— *real* array Output
- **9:** MU(MY+4)— *real* array Output

On exit: LAMDA contains the complete set of knots  $\lambda_i$  associated with the x variable, i.e., the interior knots LAMDA(5), LAMDA(6),...,LAMDA(PX−4), as well as the additional knots

$$
LAMDA(1) = LAMDA(2) = LAMDA(3) = LAMDA(4) = X(1)
$$

and

$$
LAMDA(PX-3) = LAMDA(PX-2) = LAMDA(PX-1) = LAMDA(PX) = X(MX)
$$

needed for the B-spline representation. MU contains the corresponding complete set of knots  $\mu_i$ associated with the y variable.

**10:** C(MX∗MY)— *real* array Output

On exit: the coefficients of the spline interpolant. C( $m_u \times (i-1) + j$ ) contains the coefficient  $c_{ij}$ described in Section 3.

- **11:** WRK((MX+6)∗(MY+6)) *real* array Workspace
- **12:** IFAIL INTEGER Input/Output

On entry: IFAIL must be set to  $0, -1$  or 1. For users not familiar with this parameter (described in Chapter P01) the recommended value is 0.

On exit: IFAIL = 0 unless the routine detects an error (see Section 6).

#### **6 Error Indicators and Warnings**

If on entry IFAIL = 0 or  $-1$ , explanatory error messages are output on the current error message unit (as defined by X04AAF).

Errors detected by the routine:

```
IFAIL = 1
```

```
On entry, MX < 4,
      or MY < 4.
```
 $IFAIL = 2$ 

On entry, either the values in the X array or the values in the Y array are not in increasing order.

 $IFAIL = 3$ 

A system of linear equations defining the B-spline coefficients was singular; the problem is too ill-conditioned to permit solution.

## **7 Accuracy**

The main sources of rounding errors are in steps (2), (3), (6) and (7) of the algorithm described in Section 8.2. It can be shown (Cox [2]) that the matrix  $A_x$  formed in step (2) has elements differing relatively from their true values by at most a small multiple of  $3\epsilon$ , where  $\epsilon$  is the **machine precision**.  $A<sub>x</sub>$  is 'totally positive', and a linear system with such a coefficient matrix can be solved quite safely by elimination without pivoting. Similar comments apply to steps  $(6)$  and  $(7)$ . Thus the complete process is numerically stable.

### **8 Further Comments**

#### **8.1 Timing**

The time taken by this routine is approximately proportional to  $m<sub>x</sub>m<sub>y</sub>$ .

#### **8.2 Outline of method used**

The process of computing the spline consists of the following steps:

- (1) choice of the interior x-knots  $\lambda_5, \lambda_6,\ldots,\lambda_{m_x}$  as  $\lambda_i = x_{i-2}$ , for  $i = 5, 6,\ldots,m_x$ ,
- $(2)$  formation of the system

 $A.E = F$ ,

where  $A_x$  is a band matrix of order  $m_x$  and bandwidth 4, containing in its qth row the values at  $x_q$ of the B-splines in x, F is the  $m_x$  by  $m_y$  rectangular matrix of values  $f_{a,r}$ , and E denotes an  $m_x$ by  $m_{y}$  rectangular matrix of intermediate coefficients,

- (3) use of Gaussian elimination to reduce this system to band triangular form,
- (4) solution of this triangular system for  $E$ ,
- (5) choice of the interior y knots  $\mu_5, \mu_6,\ldots,\mu_{m_v}$  as  $\mu_i = y_{i-2}$ , for  $i = 5, 6,\ldots,m_y$ ,
- $(6)$  formation of the system

$$
A_y C^T = E^T,
$$

where  $A_y$  is the counterpart of  $A_x$  for the y variable, and C denotes the  $m_x$  by  $m_y$  rectangular matrix of values of  $c_{ij}$ ,

- $(7)$  use of Gaussian elimination to reduce this system to band triangular form,
- (8) solution of this triangular system for  $C^T$  and hence C.

For computational convenience, steps (2) and (3), and likewise steps (6) and (7), are combined so that the formation of  $A_x$  and  $A_y$  and the reductions to triangular form are carried out one row at a time.

#### **8.3 Evaluation of Computed Spline**

The values of the computed spline at the points  $(TX(r), TY(r))$ , for  $r = 1, 2, ..., N$ , may be obtained in the *real* array FF, of length at least N, by the following call:

> IFAIL = 0 CALL E02DEF(N,PX,PY,TX,TY,LAMDA,MU,C,FF,WRK,IWRK,IFAIL)

where PX, PY, LAMDA, MU and C are the output parameters of E01DAF, WRK is a *real* workspace array of length at least  $PY - 4$ , and IWRK is an integer workspace array of length at least  $PY - 4$ .

To evaluate the computed spline on an NX by NY rectangular grid of points in the  $x-y$  plane, which is defined by the x co-ordinates stored in TX(q), for  $q = 1, 2, \ldots$ , NX, and the y co-ordinates stored in  $TY(r)$ , for  $r = 1, 2, \ldots, NY$ , returning the results in the **real** array FG which is of length at least NX  $\times$ NY, the following call may be used:

```
IFAIL = 0CALL E02DFF(NX,NY,PX,PY,TX,TY,LAMDA,MU,C,FG,WRK,LWRK,
            IWRK,LIWRK,IFAIL)
```
where PX, PY, LAMDA, MU and C are the output parameters of E01DAF, WRK is a *real* workspace array of length at least LWRK = min(NWRK1,NWRK2), NWRK1 = NX  $\times$  4+ PX, NWRK2 = NY  $\times$ 4+ PY, and IWRK is an integer workspace array of length at least LIWRK =  $NY + PY - 4$  if NWRK1  $>$  NWRK2, or NX + PX – 4 otherwise. The result of the spline evaluated at grid point  $(q, r)$  is returned in element (NY  $\times$   $(q-1)+r$ ) of the array FG.

# **9 Example**

This program reads in values of  $m_x$ ,  $x_q$  for  $q = 1, 2, \ldots, m_x, m_y$  and  $y_r$  for  $r = 1, 2, \ldots, m_y$ , followed by values of the ordinates  $f_{q,r}$  defined at the grid points  $(x_q, y_r)$ .

It then calls E01DAF to compute a bicubic spline interpolant of the data values, and prints the values of the knots and B-spline coefficients. Finally it evaluates the spline at a small sample of points on a rectangular grid.

#### **9.1 Program Text**

**Note.** The listing of the example program presented below uses bold italicised terms to denote precision-dependent details. Please read the Users' Note for your implementation to check the interpretation of these terms. As explained in the Essential Introduction to this manual, the results produced may not be identical for all implementations.

```
* E01DAF Example Program Text
* Mark 14 Release. NAG Copyright 1989.
* .. Parameters ..
     INTEGER NIN, NOUT
     PARAMETER (NIN=5, NOUT=6)
     INTEGER MXMAX, MYMAX
     PARAMETER (MXMAX=20, MYMAX=MXMAX)
     INTEGER LIWRK, LWRK
     PARAMETER (LIWRK=MXMAX+2*(MXMAX-3)*(MYMAX-3),LWRK=(MXMAX+6)
                    *(MYMAX+6).. Local Scalars ..
     real STEP, XHI, XLO, YHI, YLO
     INTEGER I, IFAIL, J, MX, MY, NX, NY, PX, PY
     .. Local Arrays ..
     real C(MXMAX*MYMAX), F(MXMAX*MYMAX), FG(MXMAX*MYMAX),
    + LAMDA(MXMAX+4), MU(MYMAX+4), TX(MXMAX),
                    TY(MYMAX), WRK(LWRK), X(MXMAX), Y(MYMAX)
     INTEGER IWRK(LIWRK)
     CHARACTER*10 CLABS(MYMAX), RLABS(MXMAX)
     .. External Subroutines ..
     EXTERNAL E01DAF, E02DFF, X04CBF
     .. Intrinsic Functions ..
     INTRINSIC MAX, MIN
     .. Executable Statements ..
     WRITE (NOUT,*) 'E01DAF Example Program Results'
     Skip heading in data file
     READ (NIN,*)
     Read the number of X points, MX, and the values of the
     X co-ordinates.
     READ (NIN,*) MX
     READ (NIN, *) (X(I), I=1, MX)Read the number of Y points, MY, and the values of the
     Y co-ordinates.
     READ (NIN,*) MY
     READ (NIN, *) (Y(I), I=1, MY)Read the function values at the grid points.
     DO 20 J = 1, MY
       READ (NIN, *) (F(MY * (I-1) + J), I=1, MX)
```

```
20 CONTINUE
     IFAIL = 0
*
* Generate the (X,Y,F) interpolating bicubic B-spline.
     CALL E01DAF(MX,MY,X,Y,F,PX,PY,LAMDA,MU,C,WRK,IFAIL)
*
     Print the knot sets, LAMDA and MU.
     WRITE (NOUT,*)
     WRITE (NOUT,*)
    + ' I Knot LAMDA(I) J Knot MU(J)'
     DO 40 J = 4, MAX(PX, PY) - 3IF (J.LE.PX-3 .AND. J.LE.PY-3) THEN
           WRITE (NOUT,99997) J, LAMDA(J), J, MU(J)
        ELSE IF (J.LE.PX-3) THEN
           WRITE (NOUT,99997) J, LAMDA(J)
        ELSE IF (J.LE.PY-3) THEN
           WRITE (NOUT,99996) J, MU(J)
        END IF
  40 CONTINUE
* Print the spline coefficients.
     WRITE (NOUT,*)
     WRITE (NOUT,*) 'The B-Spline coefficients:'
     WRITE (NOUT, 99999) (C(I), I=1, MX*MY)
     WRITE (NOUT,*)
     Evaluate the spline on a regular rectangular grid at NX*NY
     points over the domain (XLO to XHI) x (YLO to YHI).
     READ (NIN,*) NX, XLO, XHI
     READ (NIN,*) NY, YLO, YHI
     IF (NX.LE.MXMAX .AND. NY.LE.MYMAX) THEN
        STEP = (XHI-XLO)/(NX-1)DO 60 I = 1, NX
* Generate NX equispaced X co-ordinates.
           TX(I) = MIN(XLO+(I-1)*STEP,XHI)* Generate X axis labels for printing results.
           WRITE (CLABS(I),99998) TX(I)
  60 CONTINUE
        STEP = (YHI-YLO)/(NY-1)DO 80 I = 1, NY
           TY(I) = MIN(YLO+(I-1)*STEP, YHI)WRITE (RLABS(I),99998) TY(I)
  80 CONTINUE
*
* Evaluate the spline.
        CALL EO2DFF(NX, NY, PX, PY, TX, TY, LAMDA, MU, C, FG, WRK, LWRK, IWRK,
    + LIWRK,IFAIL)
*
* Print the results.
        CALL X04CBF('General','X',NY,NX,FG,NY,'F8.3',
    + 'Spline evaluated on a regular mesh (X across, Y down):'
    + ,'Character',RLABS,'Character',CLABS,80,0,IFAIL)
*
     END IF
     STOP
*
99999 FORMAT (1X,8F9.4)
99998 FORMAT (F5.2)
99997 FORMAT (1X,I16,F12.4,I11,F12.4)
99996 FORMAT (1X,I39,F12.4)
```
END

## **9.2 Program Data**

```
E01DAF Example Program Data
```
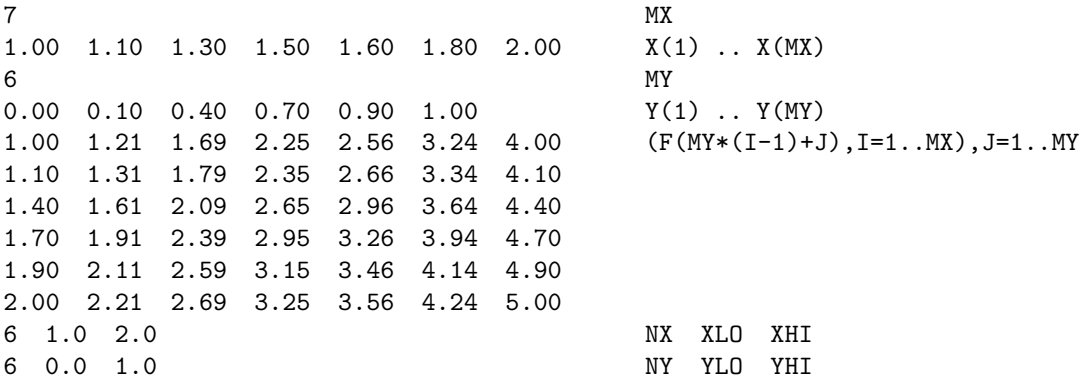

# **9.3 Program Results**

E01DAF Example Program Results

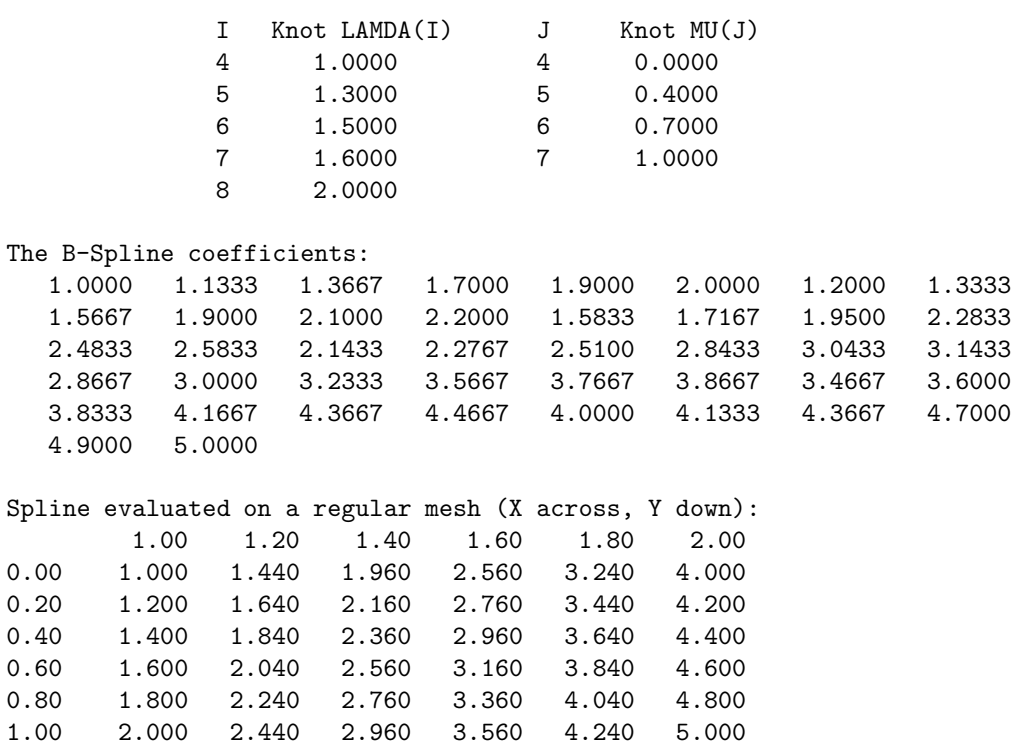